## A New Open Source Documentation Project: Lessons for Lizards

Frank Sundermeyer <fs@suse.de>

Novell, Inc.

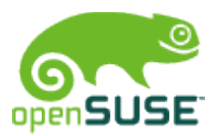

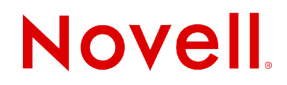

# The Lessons for Lizards Project

### The Book

- community documentation for openSUSE
- complements the internally produced documentation
- cookbook-style
- written in DocBook/XML
- licensed under the GFDL

The Tool Set

- XSLT stylesheets
- make mechanics
- SUSE aspell dictionary
- licensed under the GPL

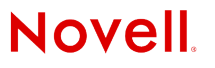

## Lessons for Lizards: The Book

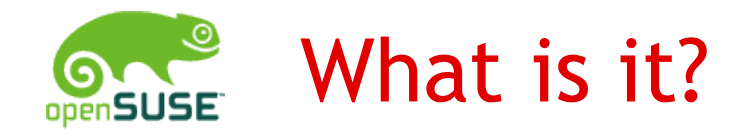

- from users for users
- covers more specific or exotic topics than the internally produced manuals:
	- complex setups (Configuring a Basic Home Network)
	- 3<sup>rd</sup> party products (Looking Glass 3D, VirtualBox)
	- specific configurations (Creating a Bootable USB Stick)
- step-by-step recipes, hands-on guide
- will ship with the openSUSE distribution
- available in PDF, HTML and wiki text

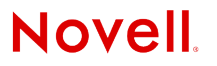

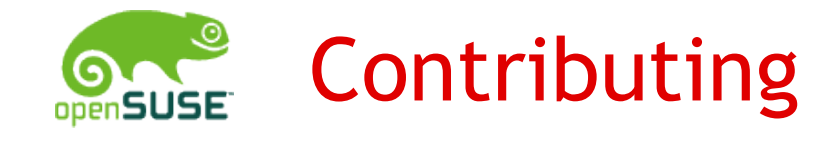

- Getting Started
	- Project home:
	- http://developer.novell.com/wiki/index.php/Lfl
		- Documentation (Quick starts, FAQS)
		- Project files hosted in SVN
		- Download latest builds (PDF, HTML)

Requirements

- openSUSE login, become a project member
- DocBook/XML skills
- susedoc, java and fop installed

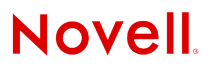

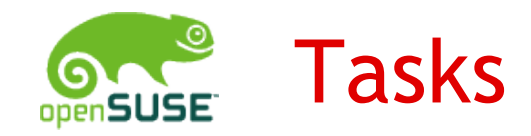

#### Content

- write new texts
- proofread
- test lessons
- translate
- create graphics

#### Layout

- create or modify a book layout
- improve the stylesheets

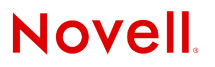

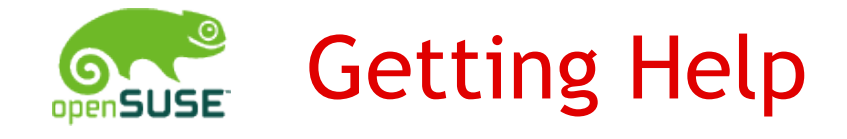

- Documentation on project Web Site
- Mailing list [opensuse-doc@opensuse.org](mailto:opensuse-doc@opensuse.org)
- The SUSE documentation team
	- software installation
	- migrating existing documents to XML
	- DocBook/XML
	- Stylesheet issues
	- SVN problems

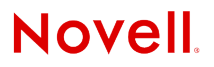

## Lessons for Lizards: The Tool Set

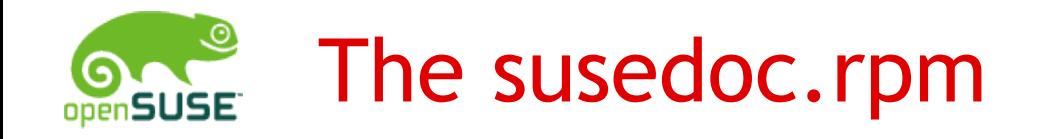

- contains XSLT stylesheets, make mechanics, SUSE aspell dictionary
- repository with susedoc.rpm and required packages is available through the Build Service

http://software.opensuse.org/download/home:/thomas-schraitle/

• updates are announced on [opensuse-doc@opensuse.org](mailto:opensuse-doc@opensuse.org)

#### Requirements:

- Java (non-OSS openSUSE version only)
- newest FOP version (provided by susedoc repository)
- SUSE Linux 10.0 or newer

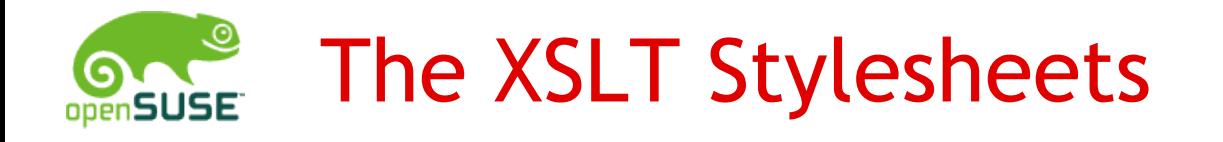

- "Master" stylesheets:
	- HTML
	- PDF
	- wiki markup
- "Helper" stylesheets:
	- Profiling
	- Get structure, headlines, ids, etc.
	- text-only

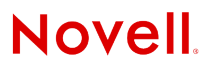

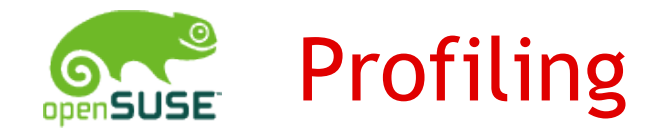

- generates different output versions from a single XML source or
- adds special formatting to profiled elements

Examples:

<para os="oss">kpdf</para> <para os="non-oss">acroread</para>

<phrase arch="x86\_64>/usr/lib64</phrase> <phrase arch="i386">/usr/lib</phrase>

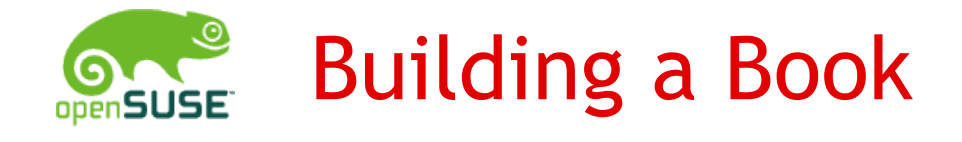

- 1. Profiling the sources
- 2.Validating the profiled sources
- 3.Converting images
- 4.Transforming into XSL-FO or HTML
- 5.Generating the PDF

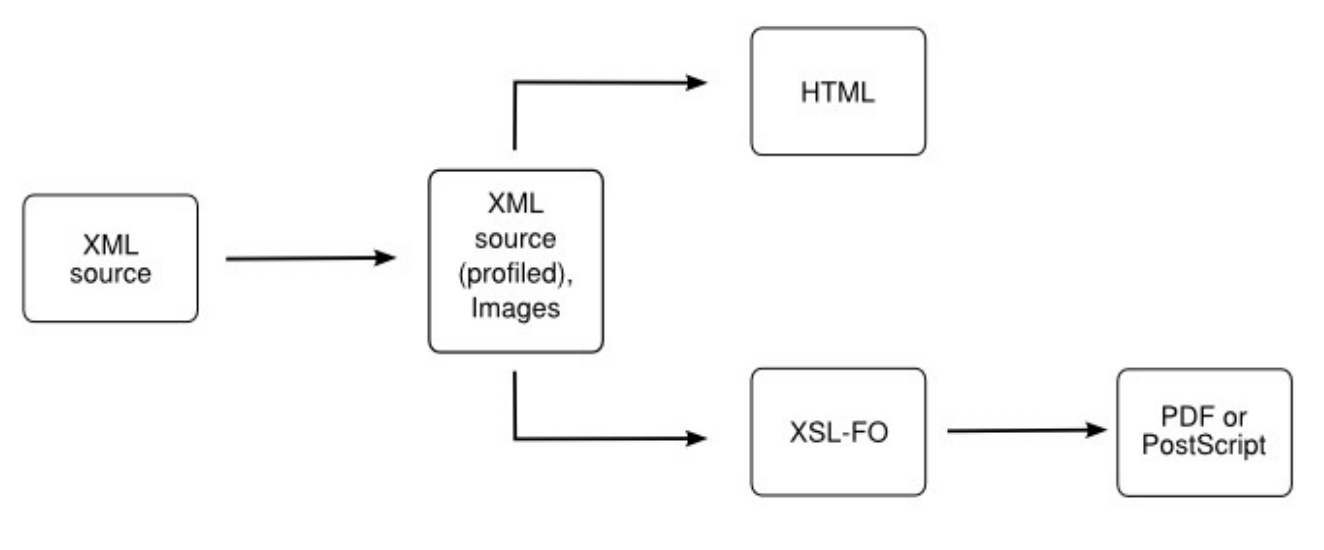

**Novell** 

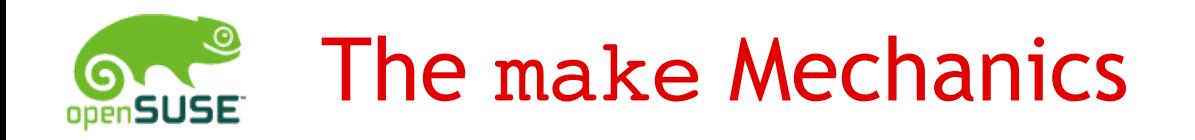

- make accepts a target (e. g. "pdf") and then works off a set of rules to achieve this target
- "do stuff" approach ;-)

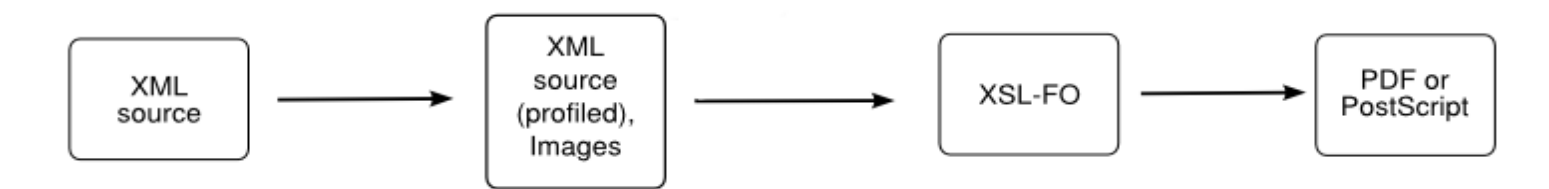

#### Benefits:

- the whole process chain is always completed
- no need to know the cryptic commands
- scriptable
- easily expandable
- unique

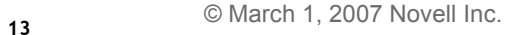

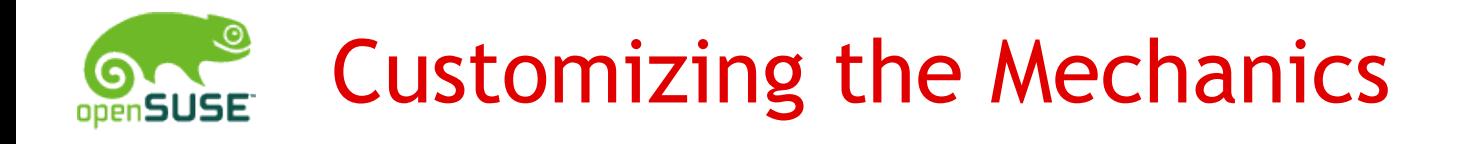

• Customized with a set of variables defined in the projects ENV-file or the command-line:

DTDROOT: path to DTD

- MAIN: XML file defining the project
- BOOK: name of the book
- FOP: FO processor (fop, XEP)
- LAYOUT: LfL, openSUSE, ...
- ROOTID: generate only the chapter with the given ID

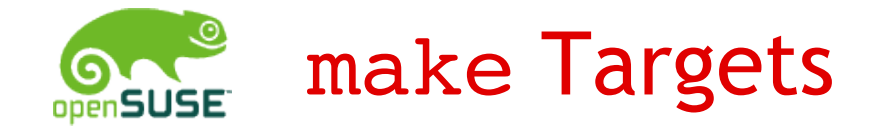

- pdf: generate b/w PDF
- color-pdf: generate color PDF
- html: generate HTML version
- wiki: create wiki output
- txt: create ASCII output
- validate: validate XML sources
- chklink: check HTML links
- dist-book: creates a tar ball with project and xml files

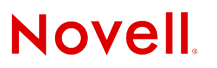

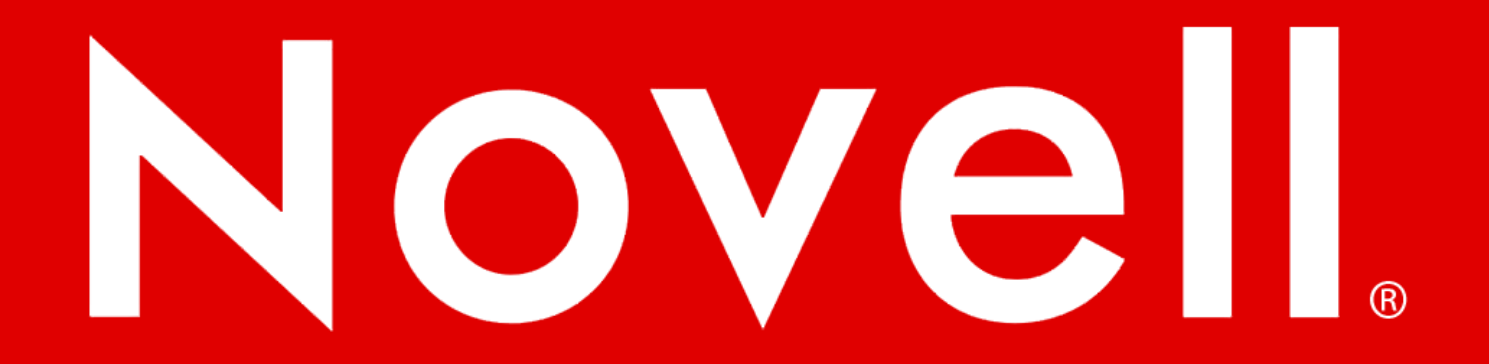

#### **General Disclaimer**

This document is not to be construed as a promise by any participating company to develop, deliver, or market a product. Novell, Inc., makes no representations or warranties with respect to the contents of this document, and specifically disclaims any express or implied warranties of merchantability or fitness for any particular purpose. Further, Novell, Inc., reserves the right to revise this document and to make changes to its content, at any time, without obligation to notify any person or entity of such revisions or changes. All Novell marks referenced in this presentation are trademarks or registered trademarks of Novell, Inc. in the United States and other countries. All third-party trademarks are the property of their respective owners.

This work is licensed under the Creative Commons Attribution-Noncommercial-Share Alike 2.5 License. To view a copy of this license, visit http://creativecommons.org/licenses/bync-sa/2.5/.

For other licenses contact author.

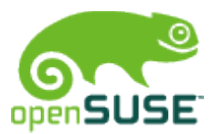

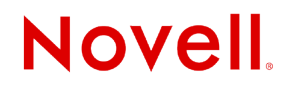